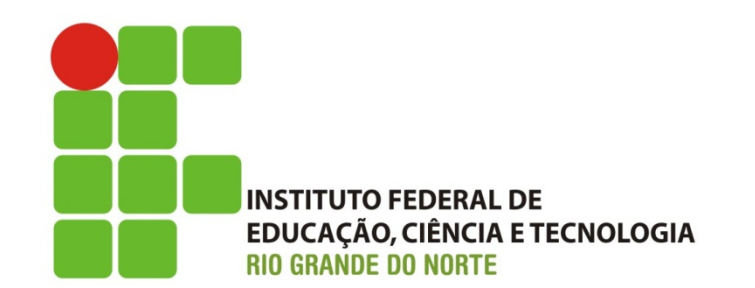

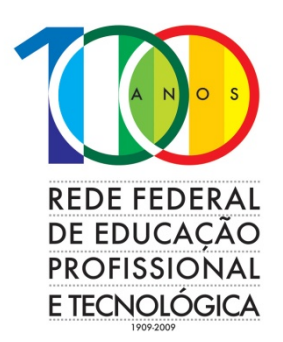

# ALGORITMOS

#### Estruturas de Repetição

#### **Alessandro J. de Souza**

DIATINF - IFRN

alessandro.souza@ifrn.edu.br 

twitter.com/ajdsouza

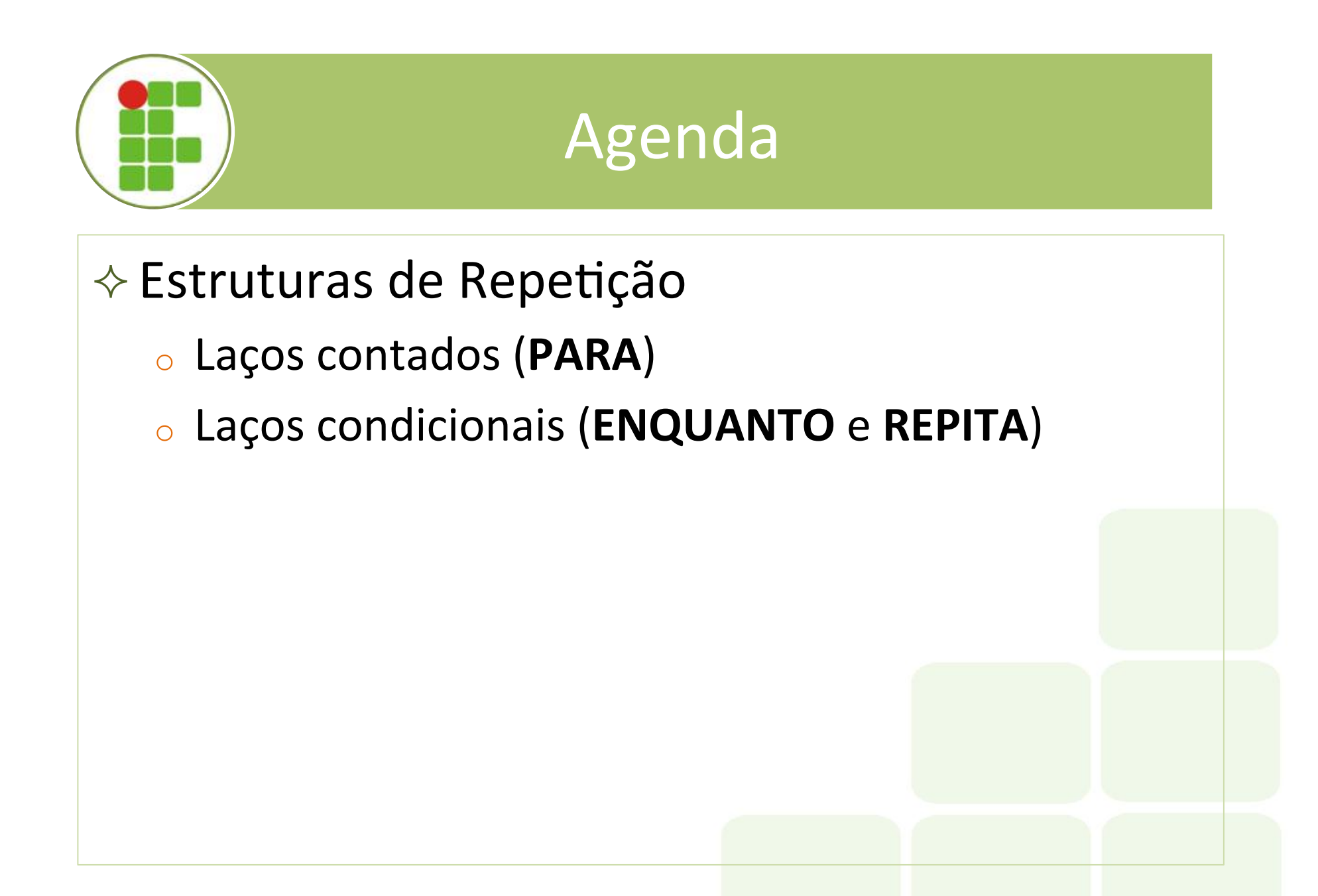

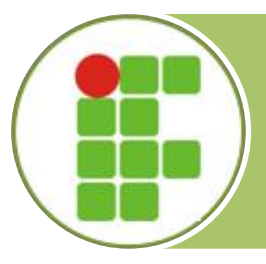

#### $\Diamond$  Estruturas de Repetição

- o As estruturas de repetição são muitas vezes chamadas de **Laços** ou, também, de **Loops**.
- o A classificação das estruturas de repetição é feita de acordo com o conhecimento prévio do número de vezes que o conjunto de comandos será executado. Assim, os laços dividem-se em:
	- **laços contados**
	- **laços condicionais**

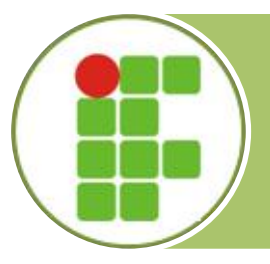

### **◇ Laços Contados:** quando se conhece previamente quantas vezes o comando composto no interior da construção será executado.

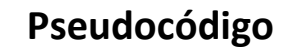

**Para** <var> **de** <início> até <final> **incr de** <inc> faca <comando\_composto> 

**Fimpara**

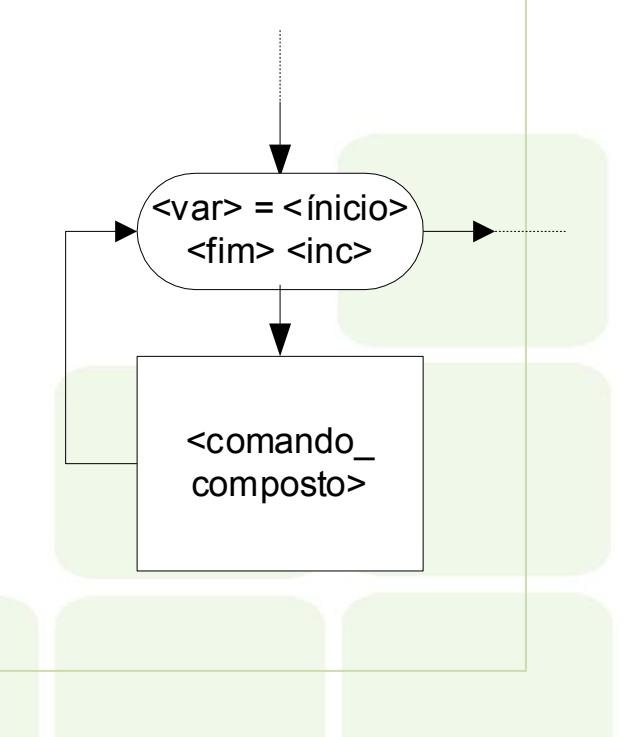

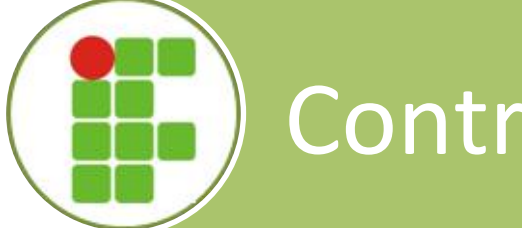

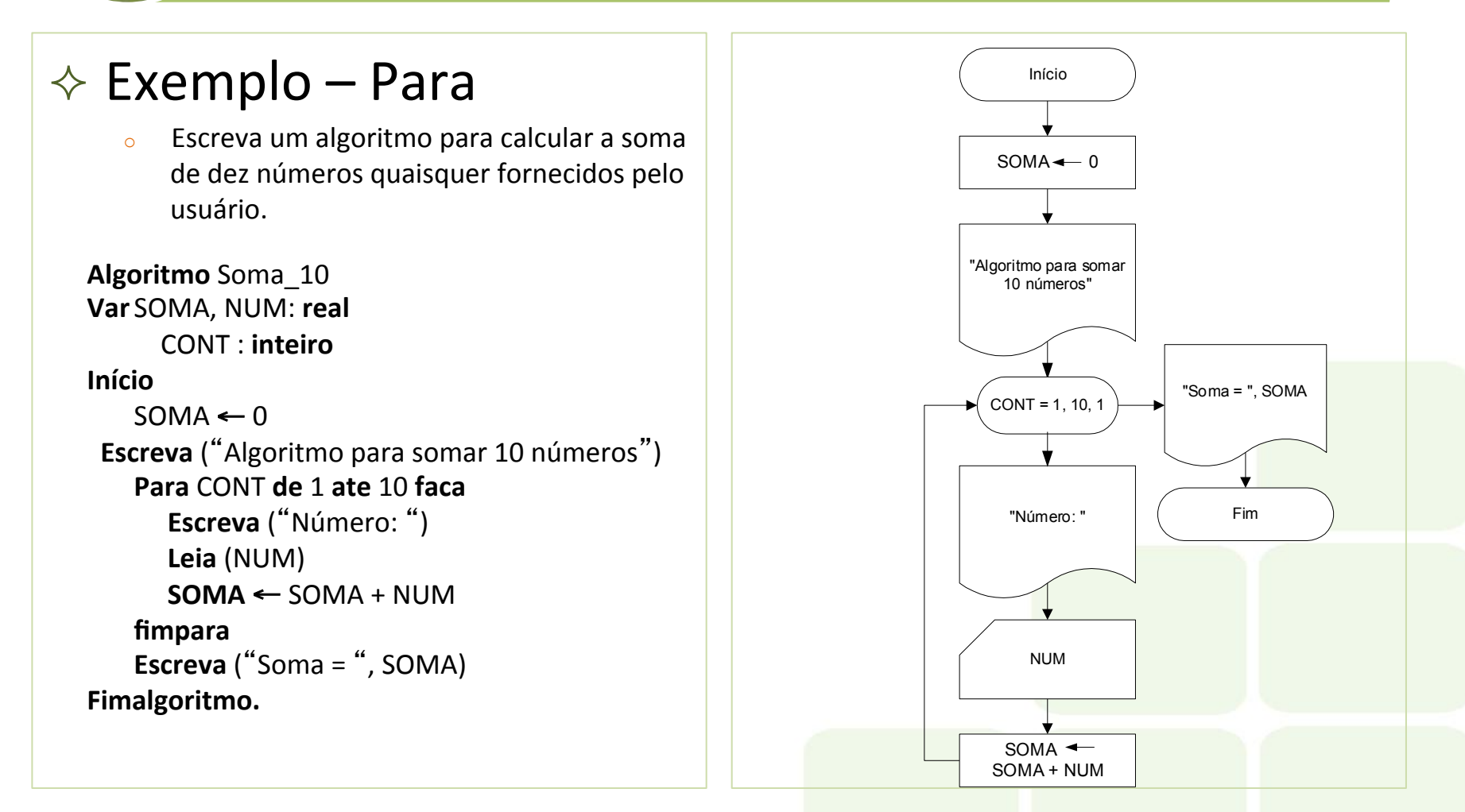

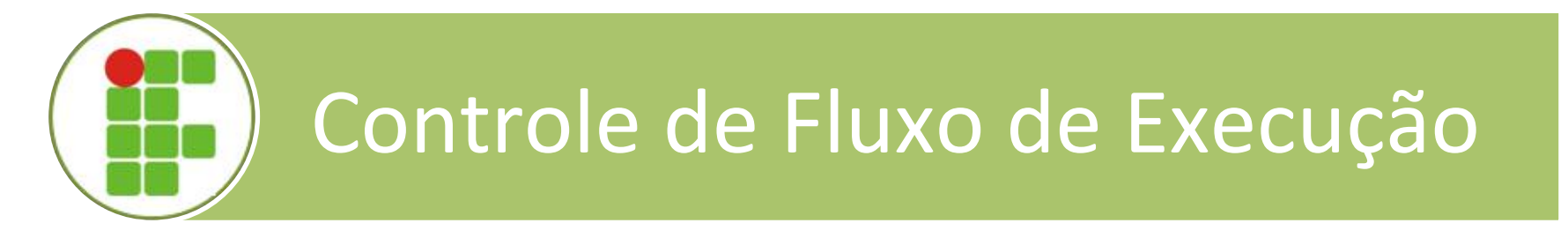

**→ Laços Condicionais:** são aqueles cujo conjunto de comandos em seu interior é executado até que uma determinada condição seja satisfeita. Ao contrário do que acontece nos laços contados, nos laços condicionais não se sabe de antemão quantas vezes o corpo do laço será executado.

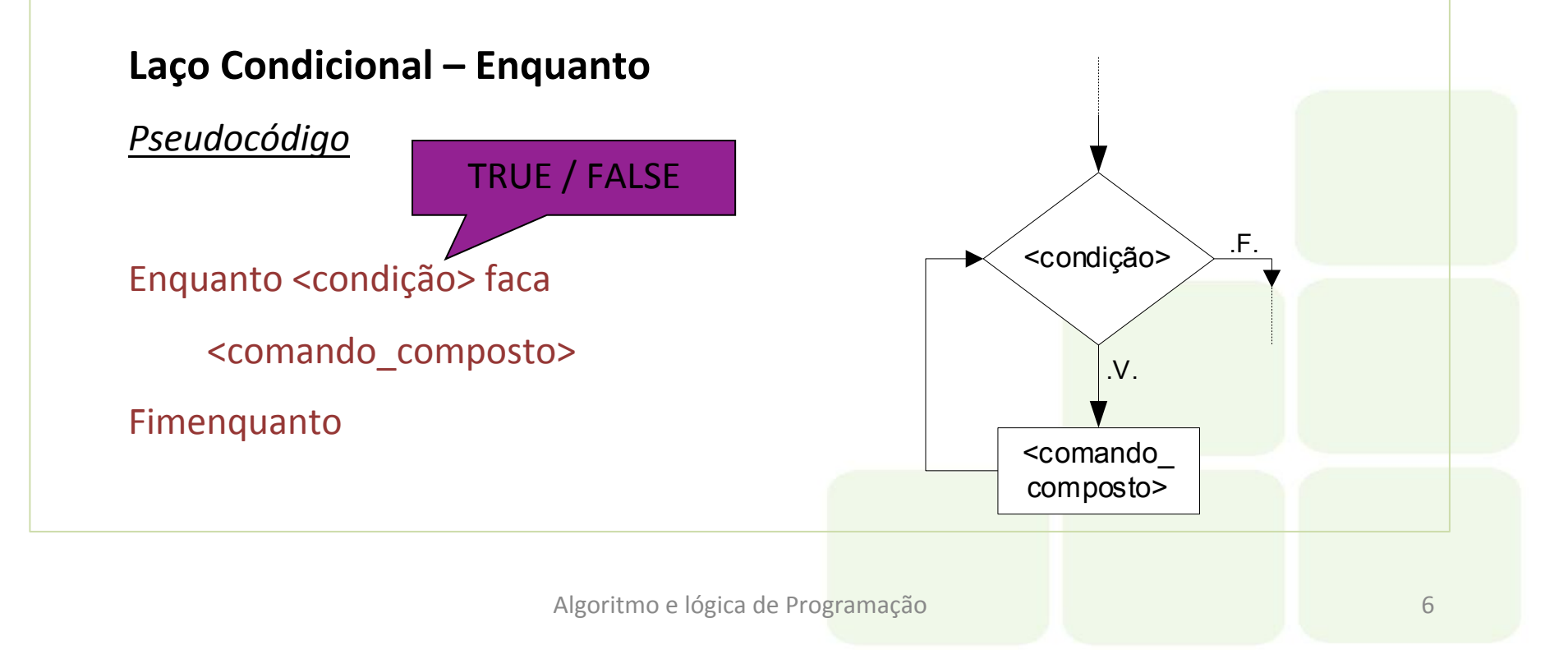

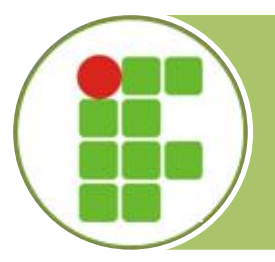

#### $\Diamond$  Exemplo – Enquanto

Uma empresa decide dar um aumento de 30% aos funcionários cujo salário é inferior a R\$ 5.000. Escreva um algoritmo que possa ser utilizado para efetuar o cálculo do salário de um número indeterminado de funcionários. 

### $\Diamond$  Pseudocódigo

```
Algoritmo Reajuste 3 Enquanto
Var SALARIO,	SAL_REAJ	:	real
Início
    Escreva ("Algoritmo para cálculo de reajuste")
    Escreva ("Digite o Salário = ")
    Leia	(SALARIO)	
    Enquanto	SALARIO	>	0	faça
       Se	SALARIO	<	5000	Então
         SAL REAJ ← 1.3 * SALARIO
         Escreva ("Salário Reajustado = ", SAL_REAJ)
      				Fimse
      Escreva ("Digite o Salário = ")
     Leia (SALARIO)
    Fimenquanto
Fim.
```
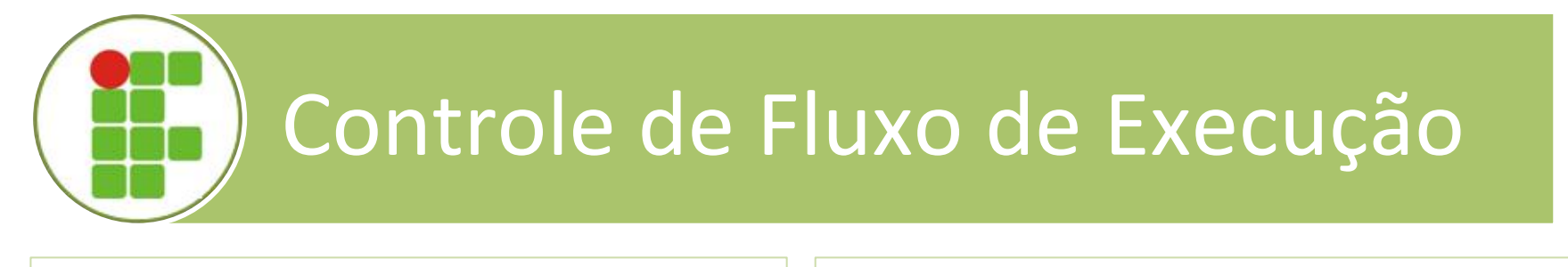

 $\Diamond$  Laço Condicional – Repita: Difere do *Enquanto* apenas por efetuar o teste da condição no final da construção.

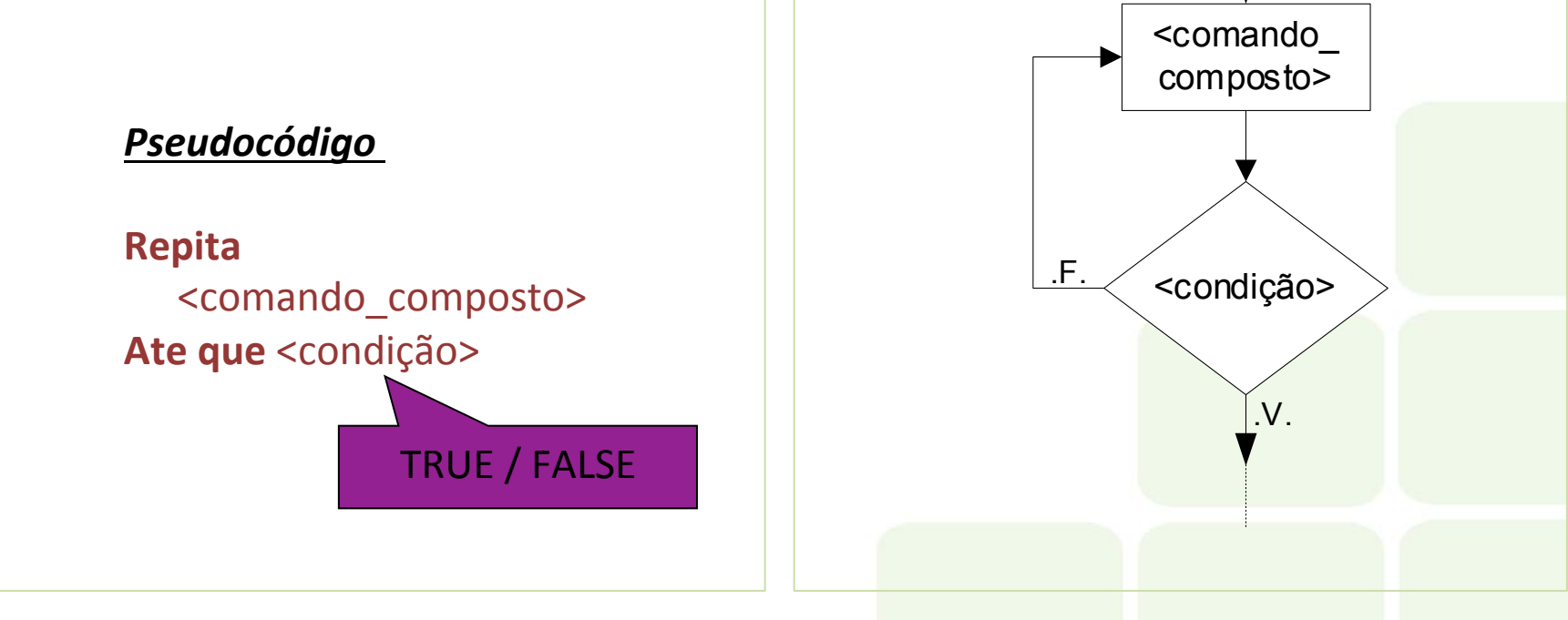

Algoritmo e lógica de Programação **88 de avec 1999** 

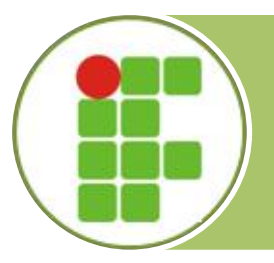

#### $\Diamond$  Exemplo – Repita

 $\circ$  Uma empresa decide dar um aumento de 30% aos funcionários cujo salário é inferior a R\$ 5.000. Escreva um algoritmo que possa ser utilizado para efetuar o cálculo do salário de um numero indeterminado de funcionários. 

### $\Diamond$  Pseudocódigo

```
Algoritmo Reajuste 3 Repita
Var SALARIO,	SAL_REAJ	:	real
Início
    Escreva ("Algoritmo para cálculo de reajuste")
    Repita
        Escreva ("Digite o Salário = ")
        							Leia	(SALARIO)	
       						Se	(SALARIO	>	0)	.E.	(SALARIO	<	5000)		Então
           SAL REAJ ← 1.3 * SALARIO
           Escreva ("Salário Reajustado = ", SAL_REAJ)
       Fimse
    Até que SALARIO <= 0
Fimalgoritmo.
```
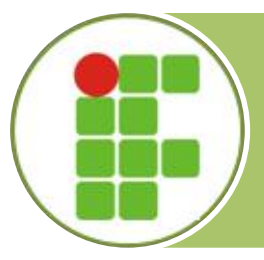

- $♦$  **Síntese** 
	- o As estruturas de repetição são usadas quando se deseja repetir um trecho de um algoritmo (comando composto). Quando o número de vezes que o trecho será repetido é conhecido diz-se que o laço é do tipo **contado** (construção Para). Quando este número não é conhecido, mas é função de uma determinada condição, então têm-se os laços **condicionais** (construção **Enquanto** e **Repita**).
	- o As construções **Repita** e **Enquanto** diferem uma da outra pelo fato de a primeira efetuar o teste da condição no final da construção e, portanto, executar o comando composto ao menos uma vez. Por outro lado, a construção **Enquanto** efetua o teste da condição em seu início e executa o comando composto zero ou mais vezes.